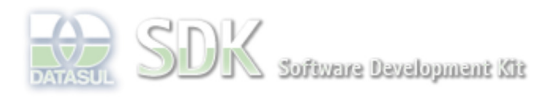

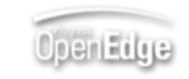

Dashboard > SDK - Software Development Kit - v.1.0 > … > Tools > Tools Library > Metadados > Visão Geral > Eventos > ABLScript > DISPATCH-EVENT function

 **Home** Específicos Flex Getting Started Java Processo Datasul Progress Tools Trilhas User **Page Operations Browse Space** SDK - Software Development Kit - v.1.0 **DISPATCH-EVENT function** Added by Claudio Montenegro, last edited by Rafael Miranda Moller on Mai 24, 2011 (view change) Labels (None) Dispara um evento global que pode ser capturado por uma tela Flex ou outra tela Metadados. **Syntax** DISPATCH-EVENT (eventType, eventValue). **eventType** Variável ou string contendo o identificador do evento a ser disparado. Deve ser o mesmo nome do evento cadastrado na IDE do Metadados. **eventValue** Variável ou diretamente o valor a ser passado como parâmetro para o evento a ser disparado.

## **Exemplo**

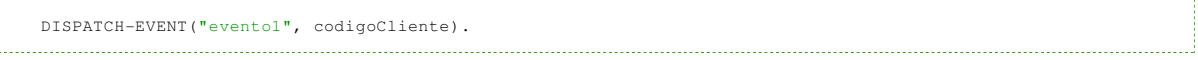

## **Ver Também**

- GET-EVENT-VALUE function
- **GET-EVENT-TYPE function**

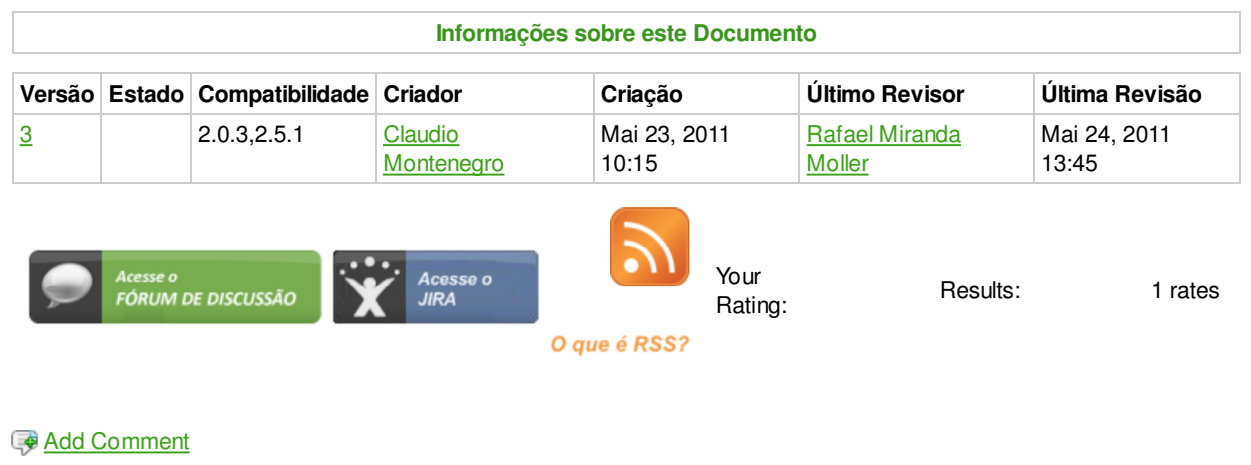

Powered by Atlassian Confluence 2.8.0, the Enterprise Wiki. Bug/feature request - Atlassian news - Contact administrators

Log In

Search